# CS 580 Client-Server Programming Fall Semester, 2012 Doc 16 Milestone 1 Comments & Passing Data to Activities Oct 25, 2012

Copyright ©, All rights reserved. 2012 SDSU & Roger Whitney, 5500 Campanile Drive, San Diego, CA 92182-7700 USA. OpenContent (<a href="http://www.opencontent.org/opl.shtml">http://www.opencontent.org/opl.shtml</a>) license defines the copyright on this document.

#### Users will not put up with this

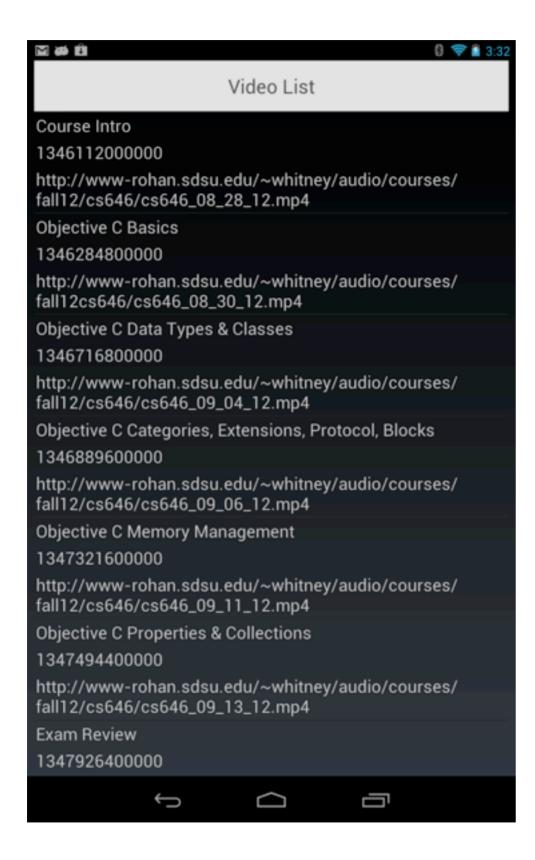

# Really?

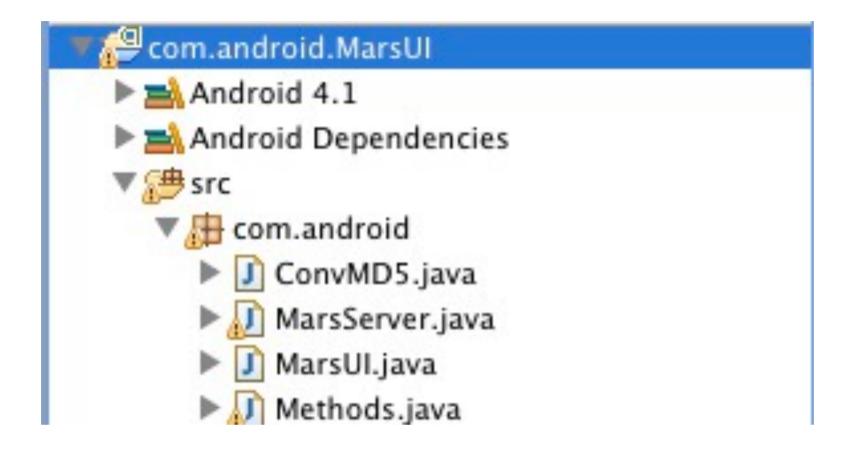

# **Again**

```
int read;
int sread;
StringBuffer instr = new StringBuffer();
StringBuffer instr2 = new StringBuffer();
StringBuffer instr3 = new StringBuffer();
```

# Make sure your files are included

Description Resource Path LocationType
Project 'com.example.myfirstapp.MainActivity' is missing required library: 'C:/Users/
ServiceNow/Desktop/mars.jar'com.example.myfirstapp.MainActivity Build
path Build Path Problem

#### **Static**

```
public class Client {
    static Socket connection;
    static String nonce;
    public synchronized static void nonce() {blah }
    public synchronized static void convertNonce() { blah
    public synchronized static void login(String hash) { blah }
    public synchronized static void videolist() { blah
    public static String loginMessage(String userID, String userPW) { blah
    public static String videoMessage(int courseID) { blah }
```

## What is wrong with using Static?

Only one instance can exist

Rarely is that what you want

#### Did you

Analyze the situation

Determine that we never will need more than one instance in a program

Compare the alternatives

Determine that using all static methods is the better approach

#### Or did you just

Start using all static methods & static fields?

If this is the case you are at least 99.99% sure it is the wrong thing to do

## android.os.NetworkOnMainThreadException

10-22 19:19:54.971: E/AndroidRuntime(12328): FATAL EXCEPTION: main

10-22 19:19:54.971: E/AndroidRuntime(12328):

android.os.NetworkOnMainThreadException

10-22 19:19:54.971: E/AndroidRuntime(12328): at android.os.StrictMode

# NetworkOnMainThreadException

Thrown when an application attempts to perform a networking operation on its main thread

Thrown for applications targeting the Honeycomb SDK or higher

Applications targeting earlier SDK versions are allowed to do networking on their main event loop threads, but it's heavily discouraged

#### Recall

#### Don't block the UI thread

Activity code runs on the UI thread Create threads to perform long operations

#### Do not access the Android UI toolkit from outside the UI thread

Use the following to access UI thread

Activity.runOnUiThread(Runnable)

View.post(Runnable)

View.postDelayed(Runnable, long)

# **ANR - Application Not Responding**

No response to an input event (e.g. key press, screen touch) within 5 seconds

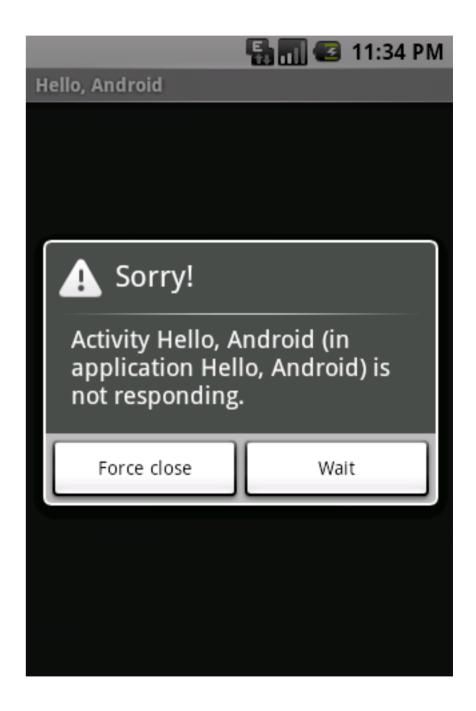

#### **Strick Mode**

```
public void onCreate() {
     StrictMode.setThreadPolicy(new StrictMode.ThreadPolicy.Builder()
          .detectDiskReads()
          .detectDiskWrites()
          .detectNetwork() // or .detectAll() for all detectable problems
          .penaltyLog()
          .build());
     StrictMode.setVmPolicy(new StrictMode.VmPolicy.Builder()
          .detectLeakedSqlLiteObjects()
          .detectLeakedClosableObjects()
          .penaltyLog()
          .penaltyDeath()
          .build());
  super.onCreate();
```

So

# Don't perform network activity on the main thread

# But

it works in Android 2.x

# Don't perform network activity on the main thread

# **But**

I already did it that way

# Don't perform network activity on the main thread

# **But**

I promise not to do it after assignment 4

# Don't perform network activity on the main thread

# **But**

what is the big deal?

#### Well

App will not run on Android 3 or greater

On slow network user gets ANR

App rejected from app store

If you can not do it correctly when slides are screaming at you when will you do it correctly

So

# Don't perform network activity on the main thread

## **Passing Data to an Activity**

public void onClick(View v) {
 Intent go;
 go = new Intent();
 go.setAction("android.intent.action.EDIT");
 go.addCategory("person\_editor");
 String newAge = numberText.getText().toString();
 go.putExtra("age", newAge);

go.putExtra("name", "Roger");

startActivityForResult(go, INTENT\_EXAMPLE\_REQUEST);

#### **Receiving the Data**

```
public class PersonEditor extends Activity implements View.OnClickListener {
  private EditText ageText;
    private EditText nameText;
    public void onCreate(Bundle savedInstanceState) {
        super.onCreate(savedInstanceState);
        setContentView(R.layout.person editor);
        Button done = (Button) findViewById(R.id.edit done);
        done.setOnClickListener(this);
        ageText = (EditText) this.findViewById(R.id.edit age);
        nameText = (EditText) this.findViewById(R.id.edit_name);
        Bundle personData = getIntent().getExtras();
        String age = personData.getString("age");
        String name = personData.getString("name");
        if ((age != null) && (name != null)) {
            ageText.setText(age);
            nameText.setText(name);
```

#### **But**

Can only send Serializable data to other Activity

#### Serializable

Able to convert object to format that can be stored in a file or sent on a network

Sockets, SocketChannels are not serializable

Objects that contain sockets or socket channels can not be serialized with the socket

# So - How to pass Socket/Client to Activity

Singleton

android.app.Application

## **Singleton**

Ensure a class only has one instance

Provide global point of access to single instance

```
public class VideoClient {
    private Socket serverConnection;
    private static VideoClient instance;
    private VideoClient() { blah}

public static Video instance() {
        if (instance == null)
            instance = new VideoClient();
        return instance;
    }
    etc.
```

When you need a client

client = VideoClient.getInstance();

#### Issues

Arguments to constructor

Exceptions thrown in constructor

Garbage collection

Don't care about restricting to one instance Misuse of singleton

## **Arguments & Exceptions**

```
public class VideoClient {
   private Socket serverConnection;
   private static VideoClient instance;
   public VideoClient(String host,int port) throws SomeException
      { blah}
   public static Video instance(String host,int port) throws SomeException{
      if (instance == null)
          instance = new VideoClient(host, port);
      return instance;
   etc.
```

## Now don't need arguments each time

```
public class VideoClient {
   private Socket serverConnection;
   private static VideoClient instance;
   public VideoClient(String host,int port) throws SomeException
      { blah}
   public static Video instance() {
      return instance;
   public static void setInstance(VideoClient aClient) {
      instance = aClient;
   etc.
```

## **Multiple Instances**

What if we want multiple instance?

Store them in hash table

Need way of requesting particular instance

```
public class VideoClient {
    private static HashMap<String,VideoClient> instances =
        new HashMap<String,VideoClient>();

public static Video instance(String name) {
    if (!instances.containsKey(name))
        instances.put(name, new VideoClient() );
    return instances.get(name);
}
```

## **Garbage Collection**

Static variables can be garbage collected

So may get new instance after already created an instance

Not so common in regular Java programs

#### Android apps

Normally go to background

Activities and other objects reclaimed as memory is needed

Expect activities, objects & statics to be reclaimed

# android.app.Application

Each app has single instance of android.app.Application

Can subclass android.app.Application and store data in subclass

## **New Application Class**

```
public class VideoApplication extends Application {
   private VideoClient client;

public VideoClient getClient(){
   return client;
}

public void setClient(VideoClient client){
   this.client = client;
}
```

## Setting the client

```
public class MainActivity extends Activity {
   public void onCreate(Bundle savedInstanceState) {
      super.onCreate(savedInstanceState);
      setContentView(R.layout.main);

      VideoApplication appInstance = ((VideoApplication)getApplicationContext());
      appInstance.setClient(new VideoClient);
```

#### In other Activities

VideoApplication appInstance = ((VideoApplication)getApplicationContext()); VideoClient = appInstance.getClient();

#### In Manifest File

```
package="edu.sdsu.cs.mars"
android:versionCode="1"
android:versionName="1.0" >
<uses-sdk
  android:minSdkVersion="8"
  android:targetSdkVersion="15" />
   <uses-permission android:name="android.permission.INTERNET"/>
<application
  android:icon="@drawable/ic_launcher"
  android:label="@string/app_name"
  android.name=".VideoApplication"
  android:theme="@style/AppTheme" >
```